## **Avant-propos**

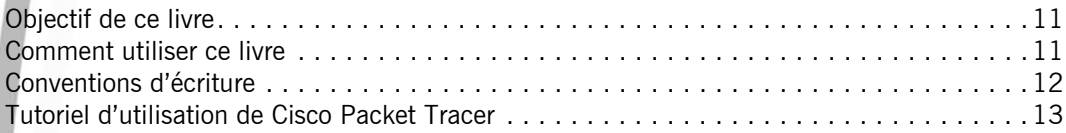

## **Énoncés Chapitre 1 : Modèle OSI et calcul IP**

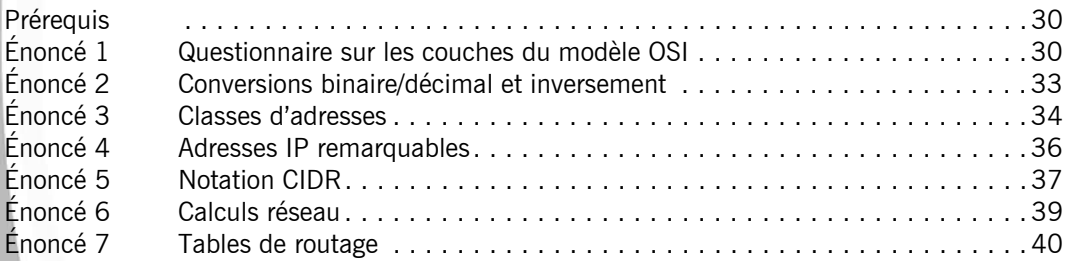

# **Chapitre 2 : Configuration basique d'un routeur**

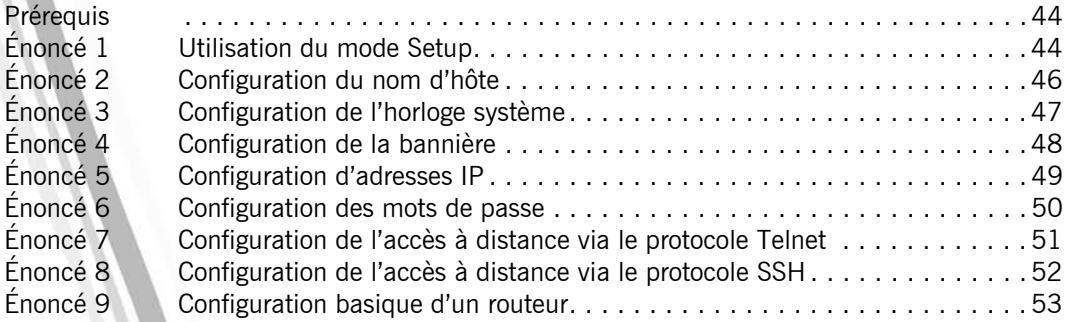

## **Chapitre 3 : Configuration avancée d'un routeur**

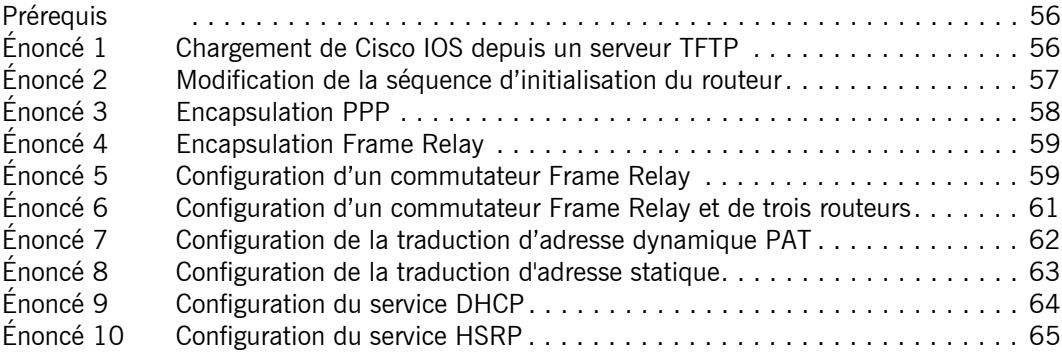

#### **Chapitre 4 : Maintenance d'un routeur**

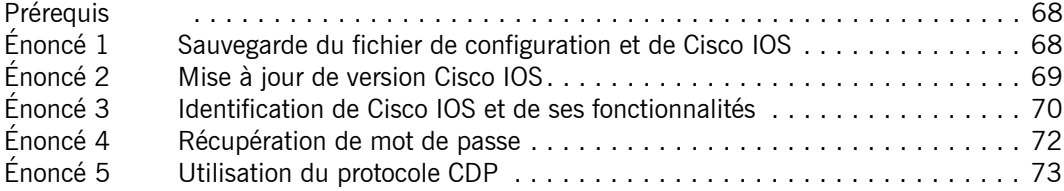

#### **Chapitre 5 : Configuration du routage statique et dynamique**

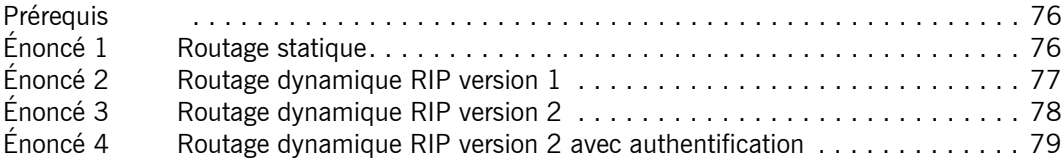

#### **Chapitre 6 : Configuration avancée du routage dynamique**

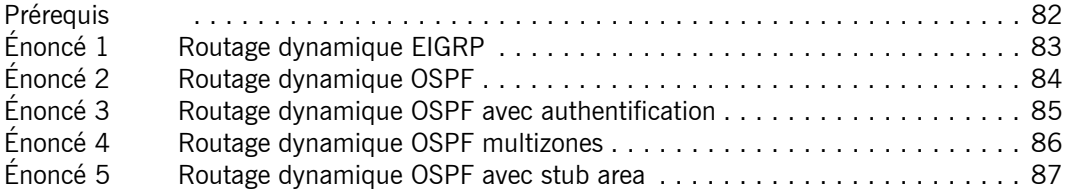

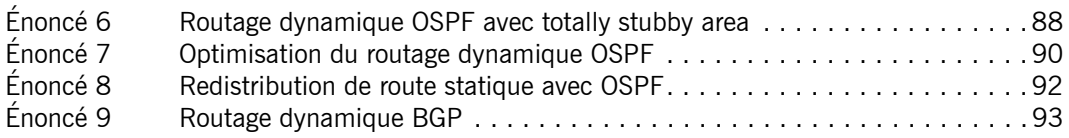

## **Chapitre 7 : Configuration des protocoles de tunneling**

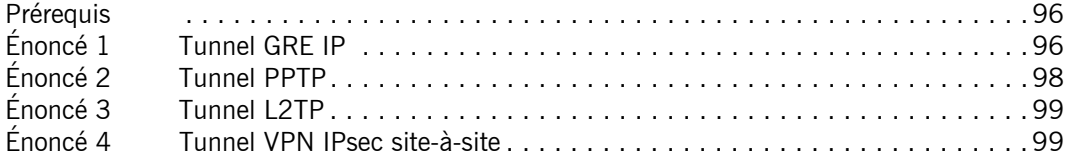

## **Chapitre 8 : Configuration du protocole IPv6**

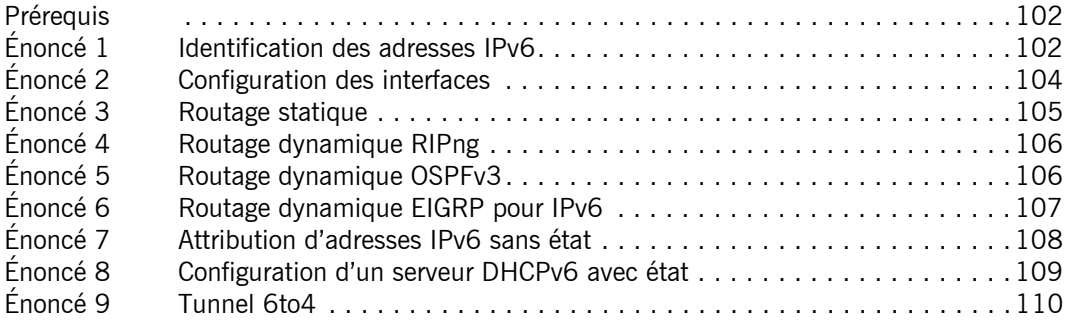

## **Chapitre 9 : Configuration des listes de contrôle d'accès**

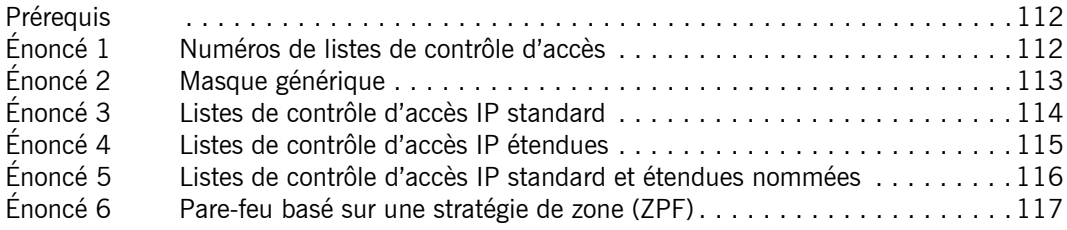

## **Chapitre 10 : Sécurisation d'un routeur**

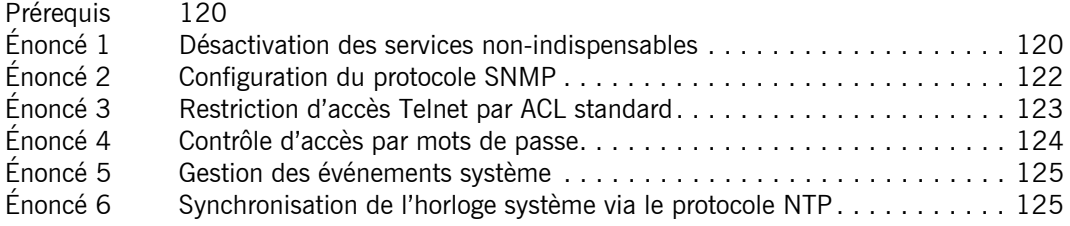

## **Chapitre 11 : Configuration d'un commutateur**

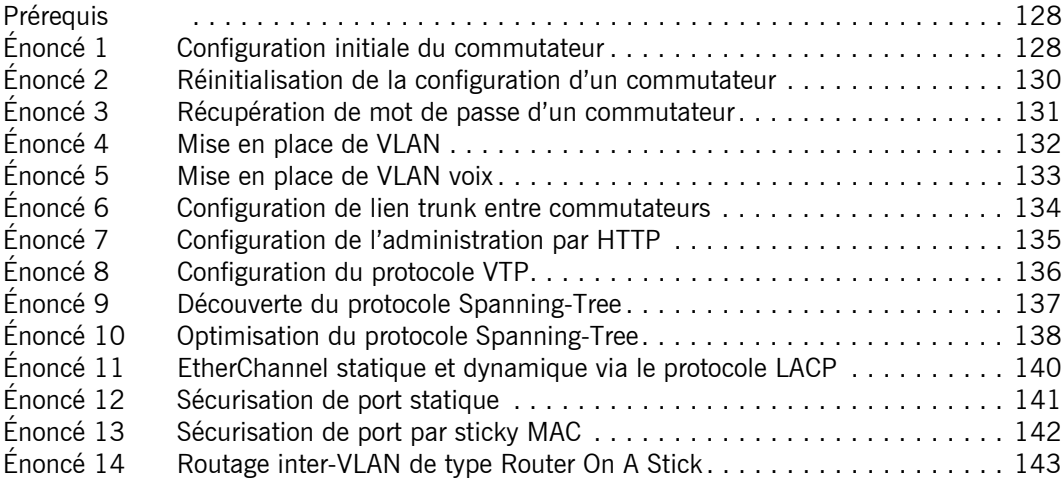

## **Chapitre 12 : Configuration de périphériques Wi-Fi**

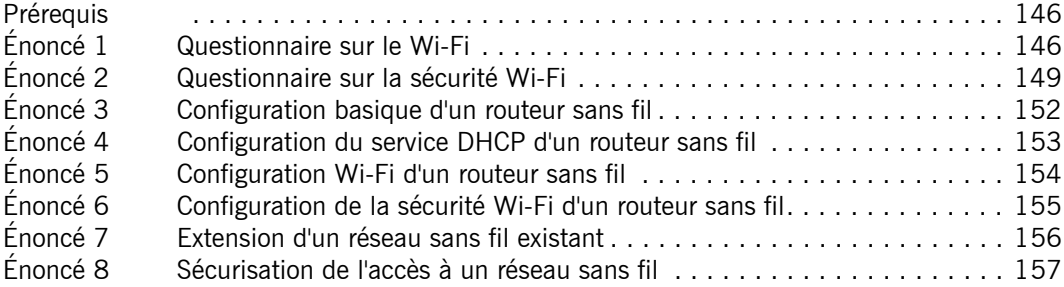

## **Chapitre 13 : Dépannage et diagnostic**

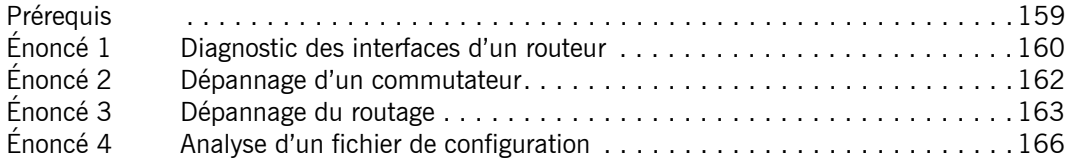

#### **Chapitre 14 : Configuration d'un réseau d'entreprise**

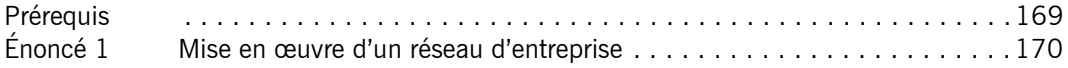

#### **Corrigés**

#### **Chapitre 1 : Modèle OSI et calcul IP**

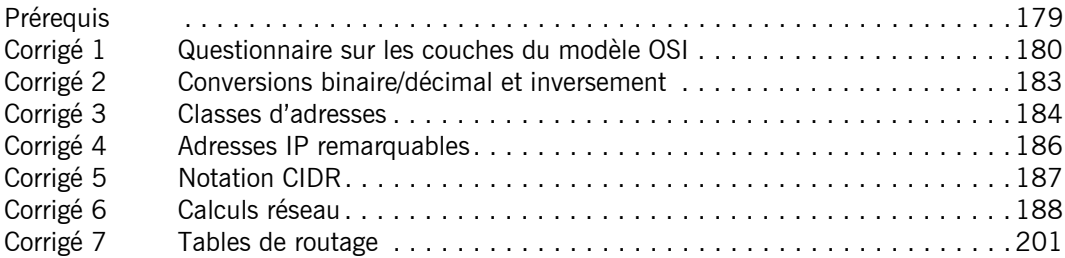

# **Chapitre 2 : Configuration basique d'un routeur**

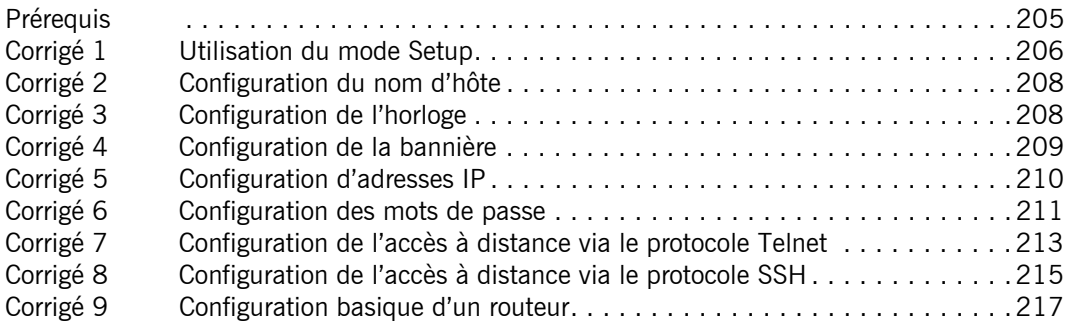

## **Chapitre 3 : Configuration avancée d'un routeur**

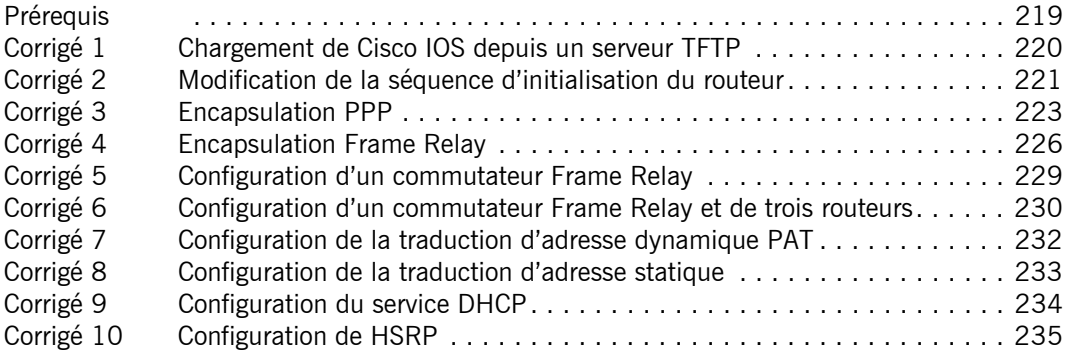

#### **Chapitre 4 : Maintenance d'un routeur**

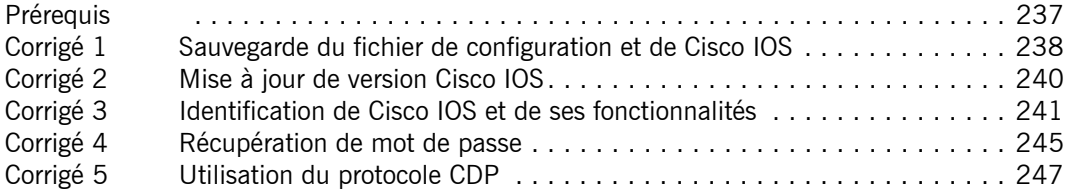

#### **Chapitre 5 : Configuration du routage statique et dynamique**

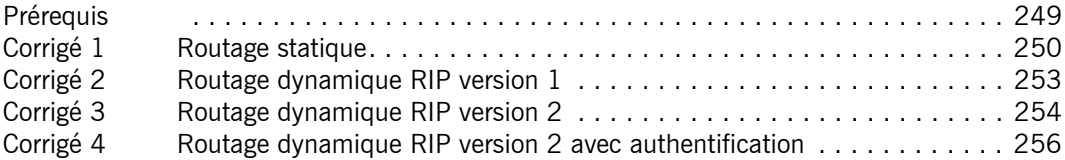

#### **Chapitre 6 : Configuration avancée du routage dynamique**

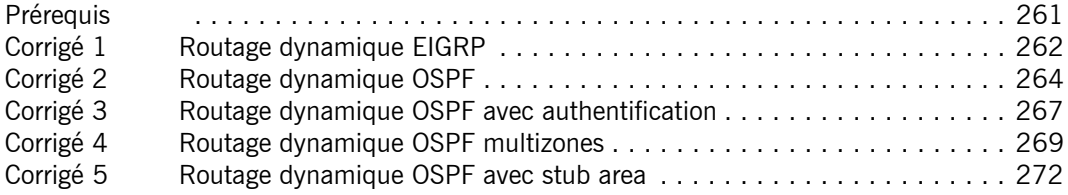

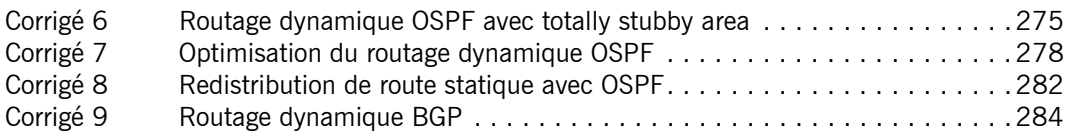

## **Chapitre 7 : Configuration des protocoles de tunneling**

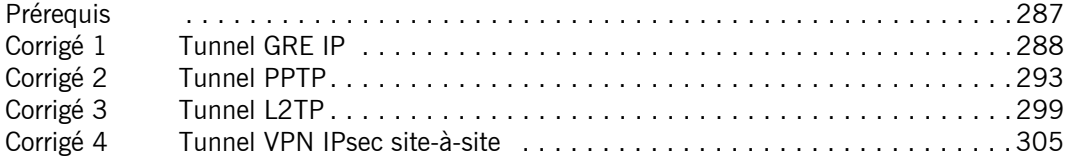

## **Chapitre 8 : Configuration du protocole IPv6**

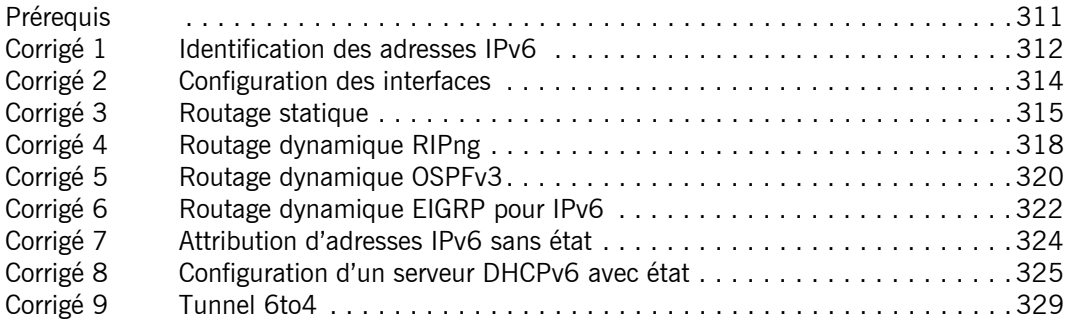

## **Chapitre 9 : Configuration des listes de contrôle d'accès**

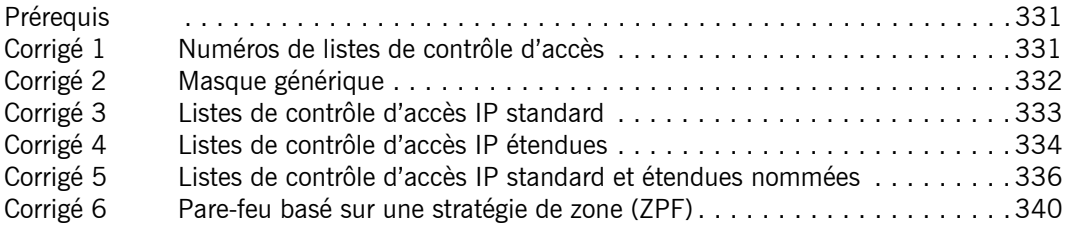

## **Chapitre 10 : Sécurisation d'un routeur**

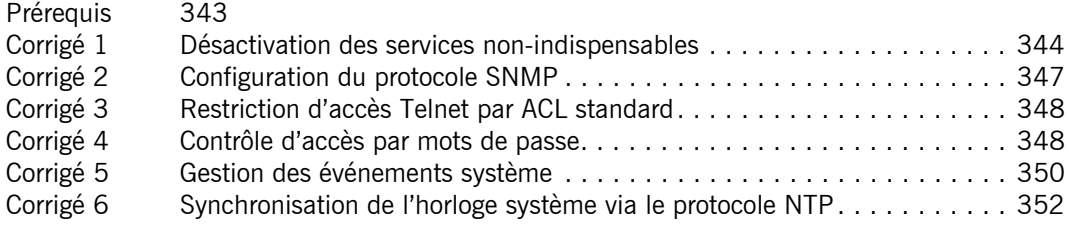

## **Chapitre 11 : Configuration d'un commutateur**

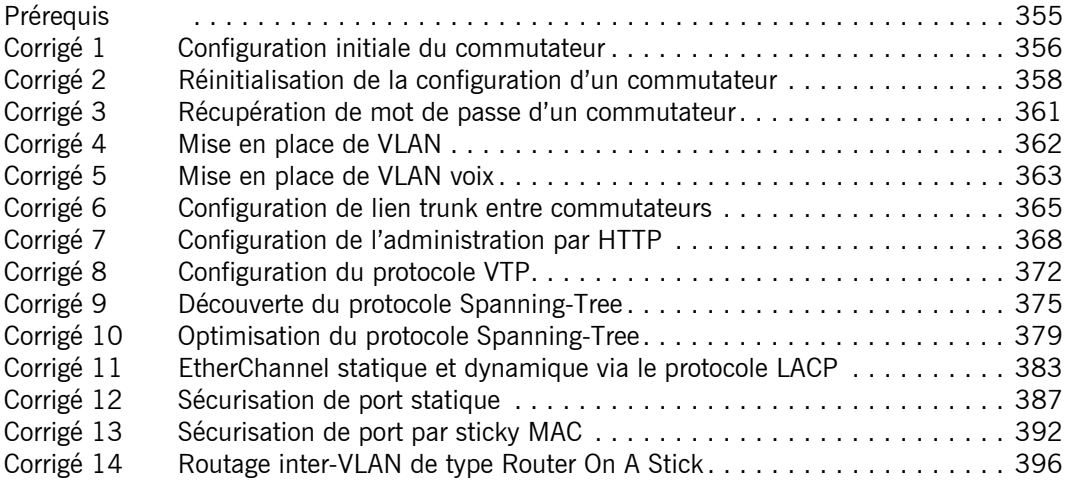

## **Chapitre 12 : Configuration de périphériques Wi-Fi**

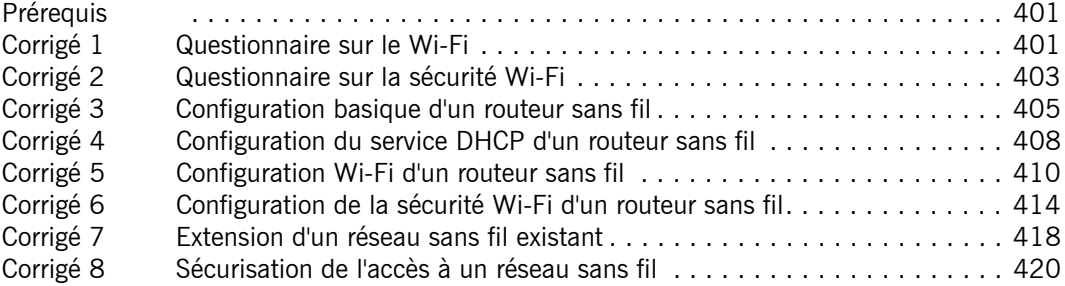

## **Chapitre 13 : Dépannage et diagnostic**

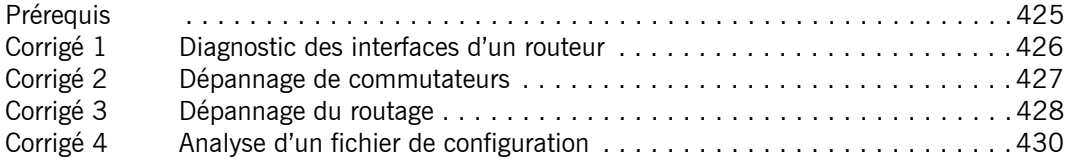

# **Chapitre 14 : Configuration d'un réseau d'entreprise**

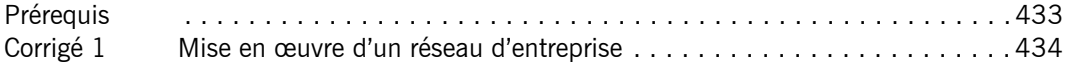

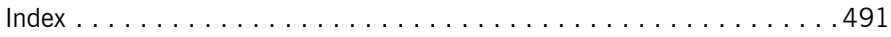